# **Implementing a New Approach for Bidirectional Interaction between a Real-time Capable Overall System Simulation and Structural Simulations**

*Completion of the Virtual Testbed with Finite Element Analysis* 

Dorit Kaufmann, Malte Rast and Jürgen Roßmann *Institute for Man-Machine Interaction (MMI), RWTH Aachen University, Ahornstr 55, 52074 Aachen, Germany* 

- Keywords: Rigid Body Dynamics (RBD), Finite Element Analysis (FEA), Virtual Testbed, Overall System Simulation, Structural Simulation.
- Abstract: Modern technical systems consist of various different components acting together. Robotics is a sophisticated example, as mechanical and electrical components interact with the environment. With size and complexity of the system, the susceptibility to errors rises, when the interaction between components fails. Often this happens if a component shows minimal changes to the nominal function. The structural behaviour of a single component is therefore as crucial for the functionality of the whole system as the interaction of all components. Although sophisticated Overall System Simulations exist and create powerful Virtual Testbeds, structural influences are neglected. As the underlying models differ, structural simulations are used as a stand-alone tool and their results are barely considered in the overall picture. In this work an interface was implemented, which is capable to integrate structural simulation automatically into a Virtual Testbed framework.

НN

# **1 INTRODUCTION**

Today simulations are a cheap and fast way to test the functionality of single construction components or even whole systems. There are many different methods engineers can use, depending on the considered problem and the desired outcome. Rigidbody dynamics (RBD) on the one hand is a simulation technique where the dynamic behaviour of a system of rigid bodies can be described. As it assumes all parts to be non-deformable, it is quite fast – even real-time capable for systems with limited size. On the other hand, Finite Element Analyses (FEA) take structural effects into account. For this reason, they are quite slow, but provide detailed results.

Usually it depends on the application which simulation technique is chosen. But for many complex questions the simplification of dividing the whole system into subsystems is not appropriate, as the interaction of the parts often determines the behaviour of the whole complex. A good example for this is the field of robotics. A robot consists of

multiple components which act in an electrical, mechanical and structural manner altogether. Consequently, the engineers of different disciplines have to combine their knowledge. Therefore, an interaction of the involved simulation programs is crucial, which are combined in an Overall System Simulation.

In this paper a new method is developed to enable a bidirectional interaction between RBD and structural simulations, where the RBD is already integrated in the Overall System Simulation framework. The new interface to the structural simulations works completely automated. The interaction is realized via a direct force/displacement-exchange and implemented in the environment of a Virtual Testbed. A Virtual Testbed not only consists of the different components of the Overall System Simulation, but includes a simulation of the surrounding of the technical system, a 3D-visualization and a graphical user interface (GUI). This guarantees a wide range of applications within an easy to use framework.

The precision of a structural simulation is combined with the speed of RBD. The whole

#### 114

Kaufmann, D., Rast, M. and Roßmann, J.

DOI: 10.5220/0006439301140125

ISBN: 978-989-758-265-3

Copyright © 2017 by SCITEPRESS – Science and Technology Publications, Lda. All rights reserved

Implementing a New Approach for Bidirectional Interaction between a Real-time Capable Overall System Simulation and Structural Simulations - Completion of the Virtual Testbed with Finite Element Analysis.

In *Proceedings of the 7th International Conference on Simulation and Modeling Methodologies, Technologies and Applications (SIMULTECH 2017)*, pages 114-125

simulation is validated on three levels. Both simulation methods produce physically correct results, which is proven by comparing a simulated model with the according analytical calculation. Even more important, the developed interaction maintains the achieved level of accuracy and is therefore qualified to complete the Virtual Testbed.

An example from space robotics shows the benefits from this interaction, when results from lightweight construction can be included into the dynamic process of system tests based on a 3Dsimulation of the whole system.

## **2 RELATED WORK**

The completion of an Overall System Simulation with results from structural simulations is needed in various application fields, as automotive engineering, lightweight construction for aerospace engineering, robotics, biomedical engineering and many more. Nevertheless, there are only a few working approaches, which is mainly caused by the difficulty that both simulation methods have completely different physical and mathematical models. Furthermore, the interaction of an Overall System Simulation and structural simulation is a rather new field of research. Thus, all existing solutions for the problem are either quite theoretical and therefore not usable yet or specialized for a certain application. The theoretical approaches deal with different co-simulation strategies (Busch, 2012) and have to develop sophisticated methods for extrapolation (Stettinger *et al,* 2014) and the time step management (Stettinger *et al,* 2013) of the individual systems. Although these works provide important contributions to the fundamental research in the field of interaction between Overall System Simulation and structural simulation, they cannot be used for real-life applications due to the complexity of the simulation models.

The second approach solves the problem of interaction from a more phenomenological point of view, i.e. an integration of structural results is intended rather than a classical co-simulation. A common way of doing so is to record the maximum acting forces for one component during the Overall System Simulation and perform a durability test afterwards with a structural simulation (Kono *et al,* 2010; Chung and Kim, 2010). Another widespread use of structural results can be seen when it comes to unwanted vibrations in technical systems. A modal analysis helps to examine effects that cannot be seen in an Overall System Simulation (Wang and Mills,

2004). Especially automotive and aerospace engineering show a huge effort to include structural results into an Overall System Simulation (Dietz, Hippmann and Schupp, 2001; Wellmer, 2014).

In conclusion, combining both simulation methods faces the problem that an applicationindependent interaction needs sophisticated mathematical models and underlying algorithms, which lead to programs only usable for simple scenarios. In case of a phenomenological approach, a more complex model may be analysed, however, the used interaction is limited to the special test scenario.

Furthermore, all approaches have huge problems with real-time capability.

# **3 KEY METHODS**

The integration of structural simulations into a Virtual Testbed framework is challenging due to completely different workflows for both simulation methods. The FEA is rather sophisticated and should be done by an expert while the Virtual Testbed itself must be easy to use. Nevertheless, the underlying algorithms of RBD are complex as well. The workflow of a FEA is integrated in the mathematical model of RBD, thus both key methods are explained.

**PUBLICATIONS** 

### **3.1 FEA**

The FEA is a standard method to calculate structural deformations, i.e. get the behaviour of a component due to outer influences like force or thermal load. These relations are described by differential equations in continuum mechanics. To handle the problem numerically, a deformable component is segmented into a large number of single elements. This procedure of discretization is called meshing. Every element has a characteristic number of edges and nodes that connects it with neighbouring elements. An initial function is assigned to every element to describe its behaviour in the mesh. For getting an overall solution, two conditions must be fulfilled: the outer forces acting on the component have to be completely transferred in deformation energy and the elements have to keep their connections to their neighbours. If both is true, the simulation converges and the structural deformation results of an integration of all elemental initial functions. Mathematically, this is described by the equation of elasticity for *m* elements, where  $\mathbf{u}^i$  is the displacement of the elemental nodes in element *i* and  $f^i$  is the corresponding acting force.

$$
\begin{bmatrix} k^1 & 0 \\ 0 & k^m \end{bmatrix} \cdot \begin{bmatrix} u^1 \\ \vdots \\ u^m \end{bmatrix} = \begin{bmatrix} f^1 \\ \vdots \\ f^m \end{bmatrix} \equiv k \cdot u = f \qquad (1)
$$

The matrix includes the overall stiffness and basically consists of elastic moduli. A detailed mathematical description can be found in many text books (Rieg and Steinhilper, 2012). Prior to solving the above equation, boundary conditions (BC) have to be defined, i.e. a defined behaviour for some nodes has to be prescribed. This corresponds to including supports, while the acting forces are called loads. The procedure of meshing the component, defining BC and thus the setup of an FEA is called preprocessing. In the next step, algorithms solve the equations using approximations. The allowed degree of approximation is defined during the preprocessing as well. If large errors are accepted, the simulation loses its realistic representation, too small errors result in a non-converging solution, as the meshes usually become rather large and the solver is not capable to fulfil the conditions. Thus, preprocessing requires a lot of expertise and experience. In general, the setup of an FEA has to be done several times, before a realistic, converging solution can be achieved. The solving itself is done by the solver automatically and can last from a few seconds up to several days. After a successful solving, the results have to be verified, which is done during the postprocessing.

#### **3.2 RBD**

RBD is used in the Virtual Testbed framework to describe the dynamic interaction of multiple rigid bodies (RB). The specific inertia tensor, centre of mass and a collision hull is assigned to every RB. Its active behaviour due to external forces  $\mathbf{F}_{ext}$  or connections to other RB is calculated. The latter one is considered by introducing constraint forces  $Z =$  $\lambda \cdot \nabla f$ , where  $\lambda$  is a Lagrangian Multiplier and  $\nabla f$ points in the direction of the constraint force. As the constraint force forbids movement in a certain direction, it has to act perpendicular to the directions, where movements are allowed. Thus, a so-called holonomic constraint applied to the velocity  $\dot{r}$  rather than the direction itself can be written with a constant  $b$ .

$$
\nabla f \cdot \dot{\mathbf{r}} = b \iff \nabla f \cdot \dot{\mathbf{r}} - b = 0 \tag{2}
$$

The constraint force has to be added in the Newtonian axiom, which leads to the Lagrange equation.

$$
m\ddot{\mathbf{r}} = \mathbf{F}_{ext} + \lambda(t) \cdot \nabla f(\mathbf{r}, t) \tag{3}
$$

Given that the constraint is formulated in a velocity rather than an acceleration space, the same should apply for the Lagrange equation, which finally leads to a more performant momentum-based approach (Stewart and Trinkle, 2000). Using a simple integration

$$
\ddot{\mathbf{r}} = \frac{\dot{\mathbf{r}}(t+h) - \dot{\mathbf{r}}(t)}{h} \tag{4}
$$

with  $h$  being the time step, one gets:

$$
m \cdot \dot{r}(t+h) - \lambda(t) \cdot \nabla f(r,t) \cdot h
$$
  
-  $\mathbf{F}_{ext} \cdot h + m \cdot \dot{r}(t) = 0$  (5)

This is combined with the holonomic constraint to a Linear Complementary Problem (LCP), which can be solved by various algorithms (Jung, 2011).

$$
\begin{pmatrix}\nm & -\nabla f(r,t) \\
\nabla f(r,t) & 0\n\end{pmatrix} \cdot \begin{pmatrix}\n\dot{r}(t+h) \\
\lambda(t) \cdot h\n\end{pmatrix}
$$
\n
$$
-\begin{pmatrix}\nF_{ext} \cdot h + m \cdot \dot{r}(t) \\
b\n\end{pmatrix} = \begin{pmatrix}\n0 \\
0\n\end{pmatrix}
$$
\n4 CONCEPT

The general idea of the integration of structural simulations into a Virtual Testbed framework is a bidirectional interaction. The implemented interface sends forces and momentums  $\boldsymbol{F}$  acting on a component in the Virtual Testbed to the structural simulation and gets back the resulting structural bending, i.e. translations and rotations  $s$ . This concept of a direct variable exchange is visualized in Figure 1.

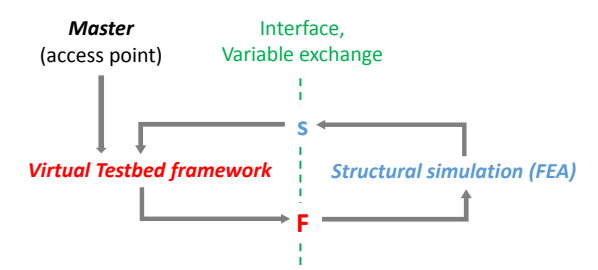

Figure 1: Automated interaction of the Virtual Testbed framework and structural simulation by a bidirectional exchange of the characteristic variables.

### **4.1 Requirements for a Functional Interface**

Two main aspects were identified as crucial for an efficient interaction between a Virtual Testbed framework and structural simulations:

1. Start a structural simulation only when really needed.

2. Design a completely automated interface, which at the same time assures retaining the accuracy of both simulation methods.

The first point accounts to the fact that a structural simulation is time-consuming and provides a level of detail only needed in critical situations, e.g. when a structure experiences maximum load. The second point describes the demand of a separation of expertise: both simulation methods are rather sophisticated and should be set up by experts. This is vital to assure that the combined complex system simulation does not lose validity and thereby its eligibility. At the same time, the interaction has to take place in a framework easy to use to give its full potential to the end-user.

Both mentioned prerequisites are considered in the general concept of this interaction. It is implemented in the Virtual Testbed framework, so the user has the choice to complement the Virtual Testbed with a structural simulation if needed. Therefore the component whose structure should be included is defined beforehand. The model is divided in the deformable and the rigid part (see Figure 2). A pure structural simulation is performed with the deformable part, uncoupled to the Overall System Simulation. Thus, the complex steps of a FEA can be done by a different person, i.e. a FEA engineer. Particularly meshing the component and setting the solver parameters are crucial for the realistic outcome of a structural simulation and require a huge level of experience. Once the quality of the setup for this specific structural simulation is assured, it can be integrated into the Virtual Testbed.

To make sure that every case scenario in the Virtual Testbed can be accounted for, the input file of the structural simulation is parametrized. Like this, all forces and momentums acting on the component during a Virtual Testbed simulation can be given to a structural simulation. The interface deals with transmitting the actual values, starting a new structural analysis, obtaining the desired results and putting them back into the Virtual Testbed.

### **4.2 Model Division by a One-Side Joint**

From the Overall System Simulation, the RBD part is most valuable for the interaction with structural simulations as it calculates the acting forces and momentums on each component. This is done by determining the constraint forces/momentums that occur in the RB. By definition, the forces act on the centre of mass, while the momentums are applied to their point of action. Coming to the integration of structural simulations, this causes a problem, as the interaction between single components and therefore the transmission of force happens at random points on the surface. Thus, a new method is needed to get the required variables at the division point of the model, where the rigid and the deformable part meet, out of the RBD equations. More precisely, in order to calculate the acting forces and momentums, a so-called one-side joint was implemented.

The general construct of a joint handles the constraint forces at the meeting point of two RB, so it is crucial to define  $\nabla f$  and solve the Lagrangian equations. Descriptively, the mathematical model uses the joint frames and ensures that both sides keep the geometric conformity, i.e. that the RB are not separated. For the easiest example of a joint with no degree of freedom,  $\nabla f$  has to be a matrix with 6 rows and columns, while  $\mathbf{b} = 0$ . Thus, the velocitybased constraint has the following form, where  $v_i / \omega_i$  are translational/rotational velocities:

$$
\begin{pmatrix}\n1 & 0 & 0 & 0 & 0 & 0 \\
0 & 1 & 0 & 0 & 0 & 0 \\
0 & 0 & 1 & 0 & 0 & 0 \\
0 & 0 & 0 & 1 & 0 & 0 \\
0 & 0 & 0 & 0 & 1 & 0 \\
0 & 0 & 0 & 0 & 0 & 1\n\end{pmatrix}\n\cdot\n\begin{pmatrix}\nv_x \\
v_y \\
v_z \\
\omega_x \\
\omega_y \\
\omega_z\n\end{pmatrix}\n=\n\begin{pmatrix}\n0 \\
0 \\
0 \\
0 \\
0 \\
0\n\end{pmatrix}
$$
\n(7)

This equation finally leads to the constraint force. It consists of the intrinsic acting force on the component that occurs from its interaction with other components. Thus, this force is needed for a structural simulation of the corresponding deformable part. Joints in general are an important element of the RBD and therefore efficient algorithms to solve the underlying equations already exist. As the deformable component is not present in the RBD anymore, the one-side joint misses a counterpart. To get the right results and use more sophisticated concepts like stabilization, the one-side joint considers the starting pose of the joint frame on the rigid part of the division point as a counterpart. Thus, this joint fixes the rigid part at this point in space, where usually the deformable part would be.

To ensure a general validity of the equations to solve, it has to be accounted for that different coordinate systems (CS) can be used for the joint frame and the RB frame in the centre of mass. With d describing the vector between those CS and  $(x_1, y_1, z_1)$  being the joint x-axis in the CS of the RB, finally the corresponding constraint equation to solve is

$$
\left(\underbrace{\frac{A}{C}} \quad \underbrace{\frac{B}{A}}\right) \cdot \begin{pmatrix} v_x \\ v_y \\ v_z \\ \omega_y \\ \omega_z \end{pmatrix} = \begin{pmatrix} 0 \\ 0 \\ 0 \\ 0 \\ 0 \end{pmatrix} \tag{8}
$$

with  $A$ ,  $B$ ,  $C$ , being 3x3-Matrices of the form

$$
\underline{A} = \begin{pmatrix} x_1 & x_2 & x_3 \\ y_1 & y_2 & y_3 \\ z_1 & z_2 & z_3 \end{pmatrix}, \qquad \underline{C} = \underline{0},
$$
  

$$
\begin{pmatrix} -[x \times d]_1 & -[x \times d]_2 & -[x \times d]_3 \\ -[y \times d]_1 & -[y \times d]_2 & -[y \times d]_3 \\ -[z \times d]_1 & -[z \times d]_2 & -[z \times d]_3 \end{pmatrix}
$$
(9)

Further details on constraint equations in general and the mathematical models used to implement joints can be found in (Jung, 2011). By solving the Lagrangian equation, one finally obtains the constraint forces and momentums  $\boldsymbol{F}$  that act on the division point of rigid and deformable part. The interface automatically extracts those values and initializes a new structural analysis with the acting forces and momentums. When the FEA calculations have finished, the interface extracts the resulting translations and rotations  $s$  of the division point. In the next step, the whole RB system in the Virtual Testbed is updated to the new pose caused by the structural displacement of the deformable counterpart. The whole interaction process is visualized in Figure 2 with the easy example of a bar. It is fixated on the wall at one side, while the other side is attached to a heavy load. Naturally, the bar experiences bending, which can now be included with the interface to structural simulation.

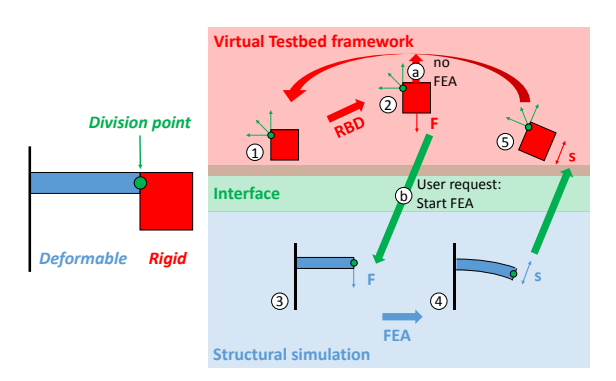

Figure 2: Integration of structural simulation into a Virtual Testbed. The example shows a bending bar to visualize the general workflow.

#### **4.3 Limitations**

The fact that a pure structural simulation is needed in the first place may be considered as a restriction to the general usability of the interaction. However, it should be quite clear in a model which component is likely to experience a structural deformation. Furthermore, doing a sophisticated FEA before allowing interaction allows the same separation of expertise for models and algorithms as it does for users, i.e. the functionality of the Virtual Testbed is increased while efficiency is not reduced.

Another limitation lies in the visualization of the deformable part in the Virtual Testbed. The deformed shape cannot be imported yet, thus the non-deformed starting shape is kept.

### **5 IMPLEMENTATION AND DATAFLOW**

The general concept of the interaction can be implemented basically with any FEA and Virtual Testbed framework. Nevertheless, some software is more appropriate than other due to its usability, accuracy or general functionality. The interface combines both simulation methods using algorithms running completely automated. The only task for the end-user is to choose between different working modes using the GUI of the Virtual Testbed framework software.

#### **5.1 Used Software for the Virtual Testbed and FEA**

For this work, the FEA part was done with ANSYS Mechanical R 16.2 of ANSYS, Inc. Canonsburg, Pennsylvania. It was favoured because of its usability and accuracy, but the general concept of the interaction works as well for different software. The workflow for the FEA used for interaction is shown in Figure 3. As described above, the model is divided into a deformable and a rigid part first. A FEA expert should do the setup of the structural simulation for the deformable part. This can be done in a usual manner, i.e. using the GUI of ANSYS. After the validity of the structural analysis is assured once, it is necessary to create a script to start the solver with the very same setup again using an ANSYS Parametric Design Language (APDL)- Script. The given forces and momentums in the script need to be parametrized manually. This takes about 5 minutes and can be done with the help of a manual that was written during this work. To start the FEA solver without using the ANSYS GUI again, a PreFile written in python is needed. In general, it executes the APDL-Script and more importantly for the FEA, it handles in- and output of the FEA. Thus, for every requested FEA out of the Overall System Simulation, the values of the actual acting forces and momentums are assigned to the parameters and the resulting translations and rotations are extracted. This whole dataflow happens completely automated, the end-user only has to provide the APDL-Script and the GeneralPreFile once. The interface generates all other files itself and stores them in a self-built folder structure. This is a significant part of the separation of expertise, as in case a FEA fails to converge, all files for troubleshooting can be sent to the FEA expert again.

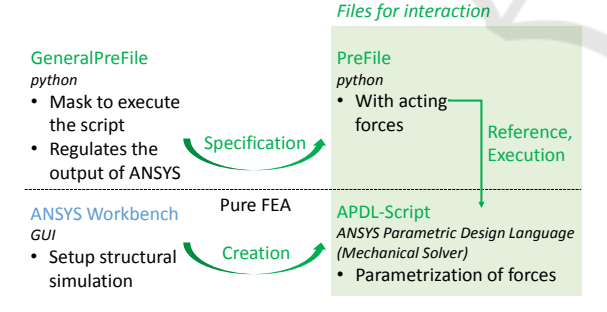

Figure 3: Dataflow to create a parametrized FEA setup that can be performed automatically by the interface.

For the Virtual Testbed, it is crucial to have a wide range of functionalities and a framework the interaction can be implemented in. The software VEROSIM (Roßmann *et al,* 2013) meets both requirements. It is based on a microkernel called Versatile Simulation Database (VSD, see Figure 4). This central structure handles the simulation models and manages basic communication and meta information. The whole software is object-oriented

and written in C++. That makes it possible to expand the VSD by various special functionalities that are integrated as plugins or extensions and finally allow simulating a wide range of different applications. Thus, different components of the Virtual Testbed are not just simulated simultaneously, but rather in the same environment what allows to consider explicitly the influence they have on each other. Finally the simulation is real-time capable and rendered in 3D (Roßmann *et al,* 2013). Specialized on eRobotics, VEROSIM is capable to simulate the dynamic and kinematic behaviour of a robot together with possible sensors or control algorithms and the environment the robot is in. The integration of structural simulation is an additional feature that allows to simulate even more realistic situations in robotics.

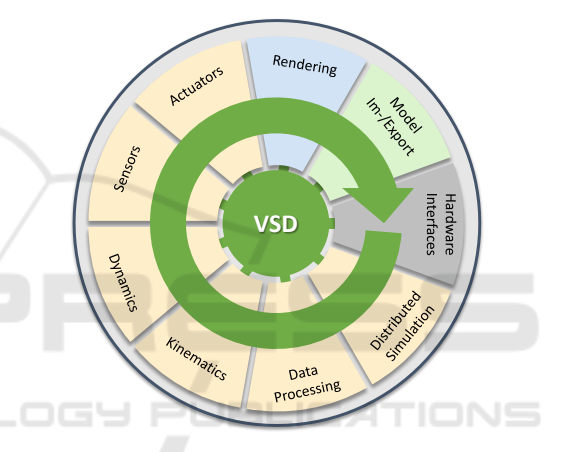

Figure 4: The VSD microkernel of VEROSIM (Roßmann *et al*, 2013).

#### **5.2 Modes of Operation**

Finally, the user of the Virtual Testbed framework can choose between two different working modes for starting a new, completely automated operating FEA out of the given RBD situation. Single buttons in the underlying GUI of VEROSIM represent all options.

*1. DirectFEA* (Figure 5): The RBD simulation stops and the interface initializes a FEA with the acting forces and momentums  $\bm{F}$ .

LazyModeFEA (Figure 6): Forces and momentums are saved automatically while RBD goes on. Using this mode, the time-consuming FEA can be performed to a later point in time, e.g. over night. Besides, the user of the Virtual Testbed framework is capable to define his own forces to be put into a FEA without dealing with the FEA software itself. *LazyModeFEA* consists of several SIMULTECH 2017 - 7th International Conference on Simulation and Modeling Methodologies, Technologies and Applications

operating modes (*LM\_*).

a. *LM\_direct*: The actual acting forces and momentums are saved.

b. *LM\_max*: When activated, this mode filters the maximum forces/momentums in each direction during the whole simulation. It can be used to decide whether structural deformation have an unneglectable influence in the given model.

c. *LM\_start*: Start FEA calculations for all saved situations.

After each calculation, the given input- and resulting output-values of each FEA are put into lookup-tables, i.e. to each set of forces and momentums a set of translations and rotations is assigned. Thus, a database for each structural simulated component is build up in the background. If this database is profound enough, it becomes possible to interpolate the phenomenological structural behaviour of a component. By nature, this interpolation is a transformation from one 6D space (of forces and momentums) to another 6D space (of translations and rotations). To handle the size of this problem, two main simplifications were made. On the one hand, all dimensions of deformation shall be independent. On the other hand, the principle of straight direction influence is introduced, i.e. to get the translation in x-direction, only force in x- and momentum in y- and z-direction are considered. Taking those assumptions, the interpolation is from 3D to 4D. Delaunay triangulation is an acknowledged way to deal with such a problem. To try the validity of the general idea in an uncomplicated way, the software MATLAB by The MathWorks, Inc. Natickk, USA was integrated into the Virtual Testbed framework. On user request, the function *griddata* is called automatically with the actual values. The computing time of the underlying algorithm is below 1s and hence much faster than a FEA.

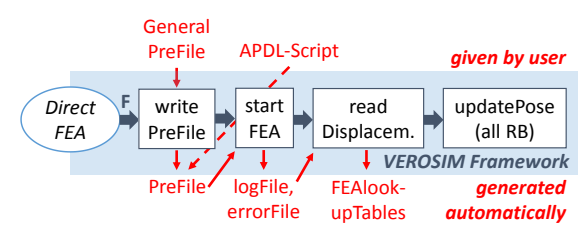

Figure 5: Flow chart of the operation mode DirectFEA. Round boxes are buttons in the GUI to start the working modes, the outer descriptions are used/generated files of the interaction, which works completely automated (shaded area, rectangular boxes refer to crucial functions).

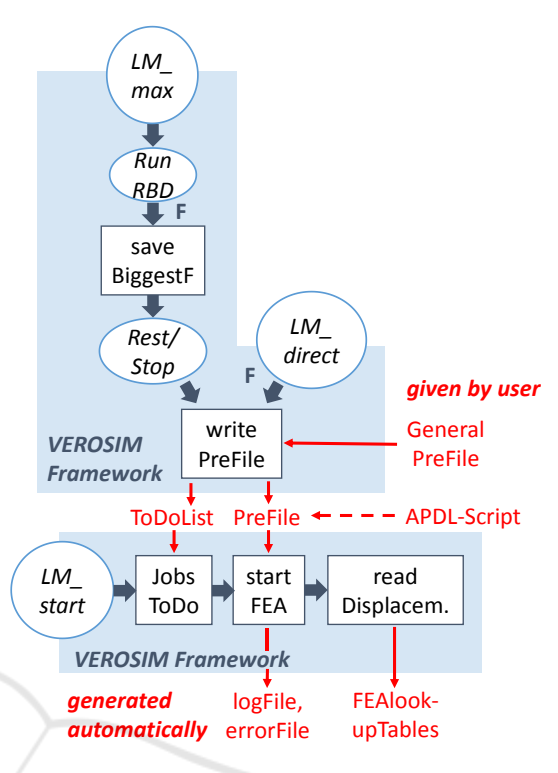

Figure 6: Flow chart of the operation mode LazyModeFEA (see Figure 5 for explanation).

### **6 VALIDATION**

An interaction between two simulation methods requires a validation on three different levels: Each method has to provide correct physical results separately and furthermore it has to be assured this accuracy is maintained during the interaction process.

Especially for the Overall System Simulation, this proposition is crucial. Several components interact with each other and the environment, thereby forming the Virtual Testbed. Adding a certain aspect to the Overall System Simulation and thus integrating a new simulation method (like RBD, electrical or sensor simulation etc.) requires the three defined validation steps. The software VEROSIM is validated in the aforementioned way by comparing simulated results to real world experiments (Roßmann *et al,* 2013).

FEA is an acknowledged and well-described simulation method to obtain structural deformations (Bathe, 1996). Nevertheless, the complexity of the method and its wide range of applications require a validation for each new use case. As described above, convergence and physical correctness is checked by the FEA engineer during the

postprocessing. An elaborated model was used to prove the expertise of setting up a FEA correctly before starting an interaction with the Overall System Simulation. The model consists of a spring on a steering between two plates and is compressed by an external force  $F$  (see Figure 7).

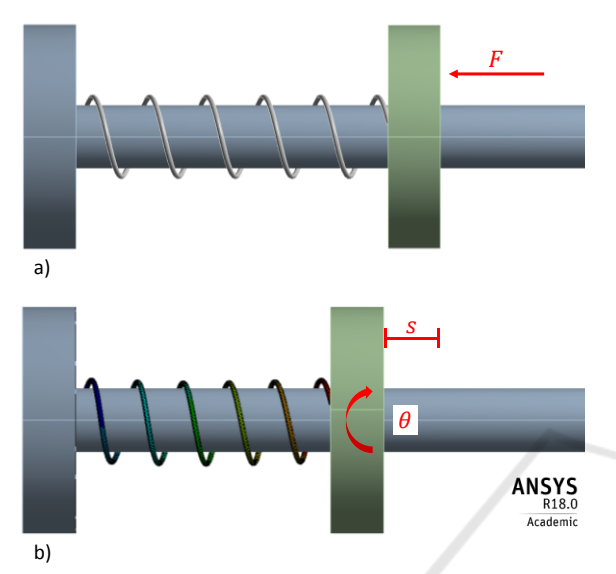

Figure 7: Validation model of the interaction: a) A helical spring on a steering is loaded with an external force  $F$ . b) The load leads to a deformation which can be described with a compression  $s$  and a rotation  $\theta$ .

This example was chosen because the deformation can be translated into a defined movement that can be described analytically. Furthermore, it combines two movements with a different range of complexity: First, there is the compression  $s$  itself, which is described by the linear spring constant  $k$ . On the other hand, the spring will rotate around a certain angle  $\theta$  due to its helical shape. This correlation is rather sophisticated (see equation (14)). A spring with defined manufacturing parameters was modelled (see Table 1) and loaded with a force up to 10N in the FEA. The underlying mathematical models and data used in the analysis can be found in the APPENDIX. The structural results are compared to the analytical ones. The simulated spring constant is determined with a linear regression (see Figure 11) and compared to the analytical calculated one (see equation (13)):

$$
k_{analytical} = 0.59 \frac{\text{N}}{\text{mm}}k_{FEA} = (0.582 \pm 0.001) \frac{\text{N}}{\text{mm}} \tag{10}
$$

The difference between the two results can be explained by numerical errors in the FEA. However, a deviation of 1.7% is in the usual range of errors for a FEA.

The simulated rotation is directly compared to the analytical results (green and red lines in Figure 8) and shows a sensible accordance. Thus, the FEA itself is capable of providing realistic results in every sense for the given model of a spring.

The last validation step has to prove that the interaction process does not decline the achieved levels of accuracy of the FEA and the Overall System Simulation. Hence, the spring was modelled and loaded in a Virtual Testbed and the bidirectional interaction was enabled. Thus, the acting forces and momentums are calculated by RBD, a new FEA is started and the model in the Virtual Testbed changes its pose due to the structural deformation. The position and orientation of the upper plate connected to the spring were measured during different load cases in the Overall System Simulation. Similarly to the aforementioned analysis, the spring constant was calculated with a linear regression (see Figure 12). The result is the same as the one of the FEA:

$$
k_{\text{overall System}} = (0.585 \pm 0.003) \frac{\text{N}}{\text{mm}} \qquad (11)
$$

The same holds true for the rotation. The results in the Overall System Simulation reflect exactly the structural results of the FEA (dots in Figure 8).

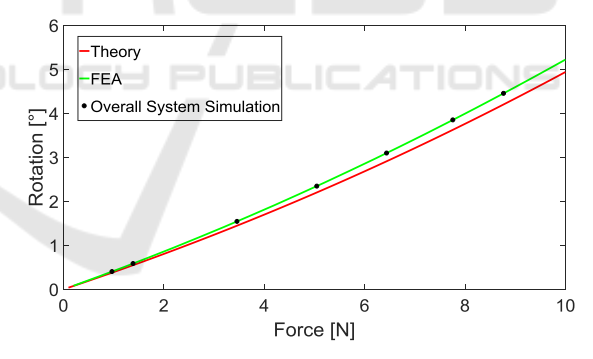

Figure 8: Rotation of the compression spring: the analytical model, FEA and the Overall System Simulation show the same results.

The three-level validation proves that both FEA and the Overall System Simulation framework as well as the developed bidirectional interaction are capable of producing physically correct results. Hence, the completed Virtual Testbed can be used in the future to simulate a real-life scenario and define design rules or guidelines for the tested applications.

### **7 APPLICATIONS**

Robotics is a field of research where not only different components, but also different disciplines have to work together to guarantee an overall functionality. An actual example from space robotics is taken to show the features and usability of the developed interaction: While monolithic satellites lose their purpose if one of the components is broken, the project iBOSS builds satellites out of single blocks that can be assembled and reconfigured in space (Weise *et al*, 2012). This modular structure has completely new requirements for the used materials. However, even defining those requirements is a difficult task, as the workflow between materials science and mechatronics faces a vicious circle here: The loading conditions are analysed when choosing a material to ensure the durability of the component is appropriate. The acting loads are caused by another component, e.g. a robot moving to perform a certain task. Simultaneously, the movement of the robot itself will be influenced by structural effects occurring in the first component. This problem cannot be solved without a sophisticated analysis of the interaction between structural simulations and the Overall System Simulation. To show the functionality of the developed interface in a similar use case, a lightweight robot was fixed onto one of the iBOSS building blocks.

The division point in the model is defined at the fixation between the robot and the building block. The robot stays in the Virtual Testbed and its movements are calculated using RBD. The plate of the building block where the robot is fixated is defined as the deformable part and hence undergoes structural analyses (see Figure 9). After the setup of this specific FEA has been done by an expert and convergence was achieved, the interface can be used. In the Virtual Testbed, the robot moves in a defined way, like it would to complete a certain task. On user request, the actual forces acting on the plate are sent to ANSYS and a new FEA is done. The resulting deformations of the plate are recorded, averaged over the whole section of the plate and the base of the robot and all the connected RB are updated to the new pose. After the update, RBD continues and any influences on the robot's movements due to the slightly different pose are accounted for.

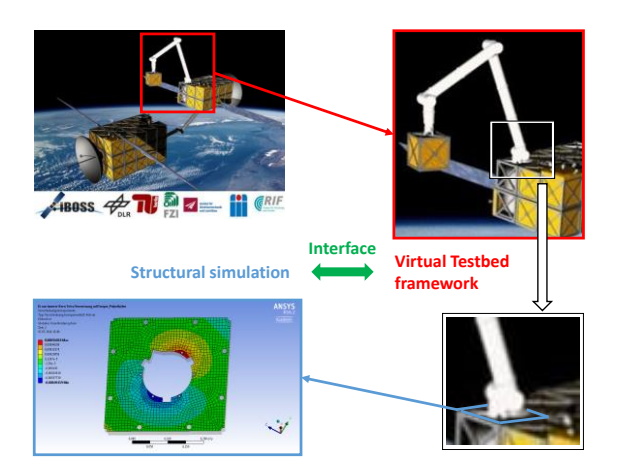

Figure 9: Application scenario for the implemented interaction: the modelling of the lightweight robot happens in the Virtual Testbed. Its movements cause structural deformations of the plate it is fixated on, which are directly included in the Virtual Testbed.

The presented example was only performed as a feasibility study, i.e. the used material for the plate is not the final one and the robot will not be fixated with simple screws, as it was done in this study. Nevertheless, it should be clear that the developed interaction works and more sophisticated simulations can be performed in exactly the same way.

The same is true for the functionality of the interpolation method. It should be used carefully as a non-adequate database may lead to wrong results. Nevertheless, a first feasibility study with the same example of the robot on a plate shows that the approach can reproduce FEA results quite accurately. Therefore, the movements of the robot and the resulting forces and momentums were recorded during a certain period of time (see Figure 10a). The resulting deformations averaged over the whole plate were calculated with the interpolation method and compared to a directly performed FEA with the same input values (Figure 10b). The only significant deviations appear in z-direction, where deformations barely occur. The scale of deformation is more than ten times smaller than in the other directions. Thus, the interpolation deals with values around zero, which do not show a clear amplitude and therefore have a bigger variety.

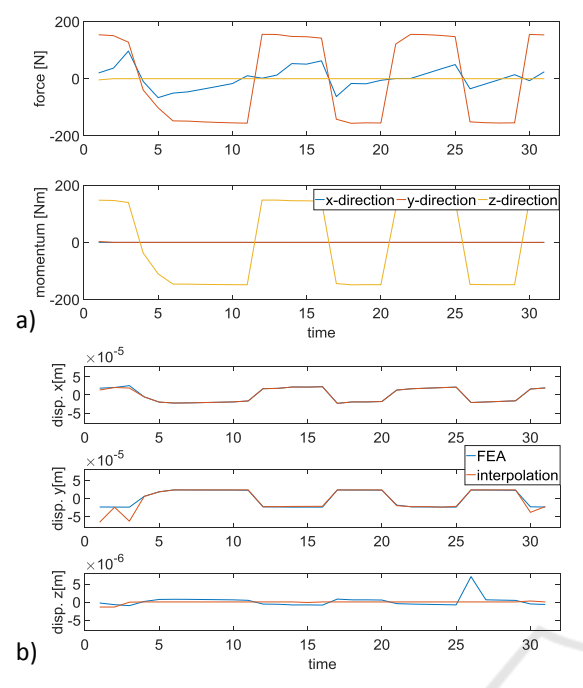

Figure 10: Accuracy of the interpolation method: a) The same forces and momentums were taken as input for a FEA and the interpolation method. b) The interpolation method is able to reproduce the displacements of the FEA.

# **8 CONCLUSION AND FUTURE**  WORK<br>CIENCE *a*nd techni

In this work, a completely new approach for the interaction between an Overall System Simulation and structural simulations was developed. Especially the RBD algorithms of the Overall System Simulation were vital to perform the task. The structural simulations were done via FEA. Unfortunately, both simulation methods have completely different mathematical and physical models causing a lack of general acknowledged approaches to an application-independent, userfriendly and rather fast interaction.

This work overcomes the difficulties and completes an existing Virtual Testbed with the results from structural simulations. This is done by a bidirectional variable exchange of forces/momentums and translations/rotations combined with an interaction. The principle idea of a variable exchange was followed by other groups as well. However, this work includes mainly three new important aspects:

1. The competences of users, algorithms and models remain separated, which leads to a more efficient and accurate combined simulation. This is

done by a completely automated interface, that handles parametrized one-time setup FEA.

2. Structural results are considered in the dynamic process of the Overall System Simulation, it is not a static approach.

3. The interaction is implemented in the framework of an existing Virtual Testbed, which already represents a powerful tool for Overall System Simulation for complex models with an easy to use GUI.

Furthermore, the Virtual Testbed is real-time capable. The developed interaction saves a huge amount of time with a one-time setup of a FEA by an expert and an afterwards automatized structural simulation. Beyond that, an interpolation method is introduced and a proof of concept shows, that it is capable of reproducing structural results. This brings the completed Virtual Testbed much closer to realtime capability again than a classical co-simulation approach. The bidirectional interaction could be validated with a comparison to an analytical model. First applications show the new insights that can be gained with the developed method.

Nevertheless, there is a lot of future work to be done. First of all, from a technical point of view, the Delaunay Triangulation should be integrated in C++ code rather than using MATLAB. Another interesting use case for the interpolation method is taking results of experiments as lookup-tables instead of results of performed FEA. In addition, the lookup-tables could be organized in a library.

For the bidirectional interaction itself, it would be interesting to give even more power to the enduser in setting up a desired FEA, e.g. defining several contact points between Virtual Testbed and FEA on the same component or import the deformed component to the Virtual Testbed.

Furthermore, ANSYS Mechanical has a huge field of different applications not only in structural simulations, which may allow including other simulation types, e.g. thermal or fluid, as well.

### **ACKNOWLEDGEMENTS**

This work is part of the project "iBOSS-3", supported by the German Aerospace Center (DLR) with funds of the German Federal Ministry of Economics and Technology (BMWi), support code 50 RA 1504.

SIMULTECH 2017 - 7th International Conference on Simulation and Modeling Methodologies, Technologies and Applications

#### **REFERENCES**

- Bathe, K-J., 1996. *Finite Element Procedures*. Prentice-Hall, Inc., New Jersey.
- Busch, M., 2012. *Zur Effizienten Kopplung von Simulationsprogrammen*. Dissertation in mechanical engineering at the University Kassel, kassel university press GmbH, Kassel.
- Chung, G-J., Kim, D-H., 2010. *Structural Analysis of 600Kgf Heavy Duty Handling Robot*. In 2010 IEEE Conference on Robotics, Automation and Mechatronics, pp. 40-44.
- Dietz, S., Hippmann, G., Schupp, G., 2001. *Interaction of Vehicles and Flexible Tracks by Co-Simulation of Multibody Vehicle Systems and Finite Element Track Models*. In The Dynamics of Vehicles on Roads and Tracks, 37, pp. 372-384, Swets & Zeitlinger, 17th IAVSD Symposium, Denmark.
- Hearn, E.J., 1997. *Mechanic of Materials 1*. Third Edition, Butterworth-Heinemann, Oxford, Woburn, pp. 299- 300.
- Jung, T. J., 2011. *Methoden der Mehrkörperdynamiksimulation als Grundlage realitätsnaher Virtueller Welten*. Dissertation at RWTH Aachen University, Departement for Electrical Engineering and Information Technology.
- Kono, D., Lorenzer, Th., Wegener, K., 2010. *Comparison of Rigid Body Mechanics and Finite Element Method for Machine Tool Evaluation*. Eidgenössische Technische Hochschule Zürich, Institut für Werkzeugmaschinen und Fertigung.
- Michalczyk, K., 2009. *Analysis of helical compression spring support influence on its deformation*. In The Archive of mechanical Engineering, Vol LVI, Number 4, pp. 349-362.
- Rieg, F., Steinhilper, R., (Hrsg) 2012. *Handbuch Konstruktion*. Carl Hanser Verlag München, Wien, pp. 849-857.
- Roßmann, J., Schluse, M., Schlette, C., Waspe, R., 2013. *A New Approach to 3D Simulation Technology as Enabling Technology for eRobotics*. In Van Impe, Jan F.M and Logist, Filip (Eds.): 1st International Simulation Tools Conference & Expo 2013, SIMEX'2013.
- Stettinger, G., Benedikt, M., Thek, N., Zehetner, J., 2013. *On the difficulties of real-time co-simulation*. In V International Conference on Computational Methods for Coupled Problems in Science and Engineering, Coupled Problems, S. Idelsohn, M. Papadrakakis, B.Schrefler (Eds.).
- Stettinger, G., Horn, M., Benedikt, M., Zehetner, J., 2014. *Model-based Coupling Approach for non-iterative Real-Time Co-Simulation*. Conference paper European Control Conference (ECC), France.
- Stewart, D., Trinkle, J.C., 2000. *An Implicit Time-Stepping Scheme for Rigid Body Dynamics with Coulomb Friction*. ICRA.
- Wang, X., Mills, J.K., 2004. *A FEM Model for Active Vibration Control of Flexible Linkages*. In Proceedings of the 2004 IEEE International

Conference on Robotics and Automation, New Orleans, LA, pp. 4308-4313.

- Weise, J., Brieß, K., Adomeit, A., Reimerdes, H.-G., Göller, M., Dill-mann, R., 2012. *An Intelligent Building Blocks Concept for On-Orbit-Satellite Servicing*. In Proceedings of the International Symposium on Artificial Intelligence, Robotics and Automation in Space (iSAIRAS), Turin (Italy).
- Wellmer, G., 2014. *Ein partitioniertes Verfahren für die aeroelastische Freiflugsimulation*. Einreichung zum Deutschen Luft- und Raumfahrtkongress 2014, DocumentID: 340310.

#### **APPENDIX**

The spring constant  $k$  of a compression spring can be defined in two ways. First, it can be done experimentally by using the linear relation between the compression  $s$  and the force  $F$ :

$$
k = \frac{F}{s} \tag{12}
$$

On the other hand, it can be calculated using certain material criteria and manufacturing parameters ((Hearn, 1997), see Table 1 for definition of the variables):

$$
k = \frac{G \cdot d^4}{8 \cdot n \cdot D^3} \tag{13}
$$

The rotation  $\theta$  of a compression spring is described and validated in (Michalczyk, 2009).

$$
\theta[^{\circ}]
$$
\n
$$
= 2\pi \cdot n - \frac{L^{2}}{\sqrt{L^{2} - (H - s)^{2}}}
$$
\n
$$
\cdot \left( \frac{\frac{1}{2} \cdot D}{\left(\frac{H}{2\pi} \cdot n\right)^{2} + \left(\frac{1}{2} \cdot D\right)^{2}} + \frac{s \cdot (H - s)}{2\pi \cdot \left(\frac{1}{2} \cdot D\right)^{2} \cdot n \cdot (1 + v) \cdot L} \right)
$$
\n(14)

In this equation, the total length of the wire  $L$ and the slope angle  $\nu$  were defined.

$$
L = \frac{\pi \cdot D \cdot n}{\cos(\gamma)}
$$
  

$$
\gamma = \arctan\left(\frac{H}{n \cdot \pi \cdot D}\right)
$$
 (15)

The manufacturing parameters of the spring modelled for the validation were taken from a usual compression spring made out of stainless steel 1.4310.

Table 1: Manufacturing parameters for the spring of the FEA model.

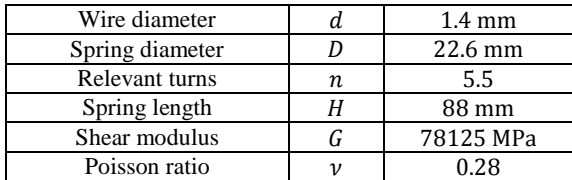

To get the spring constant out of the FEA and the Overall System Simulation, a linear regression was used (see Figure 11 and Figure 12).

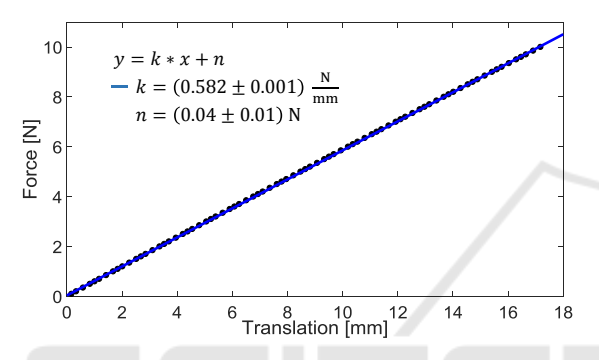

Figure 11: Linear regression to get the spring constant out of the FEA model.

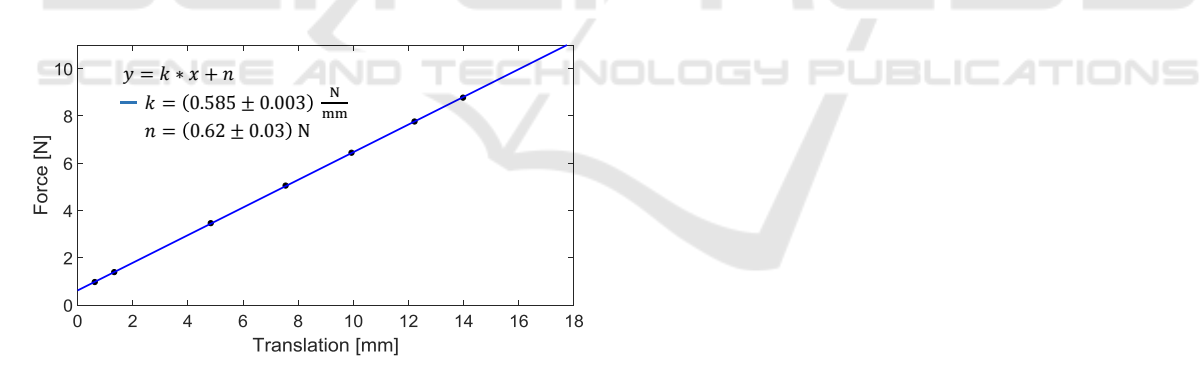

Figure 12: Linear regression to get the spring constant out of the Overall System Simulation.